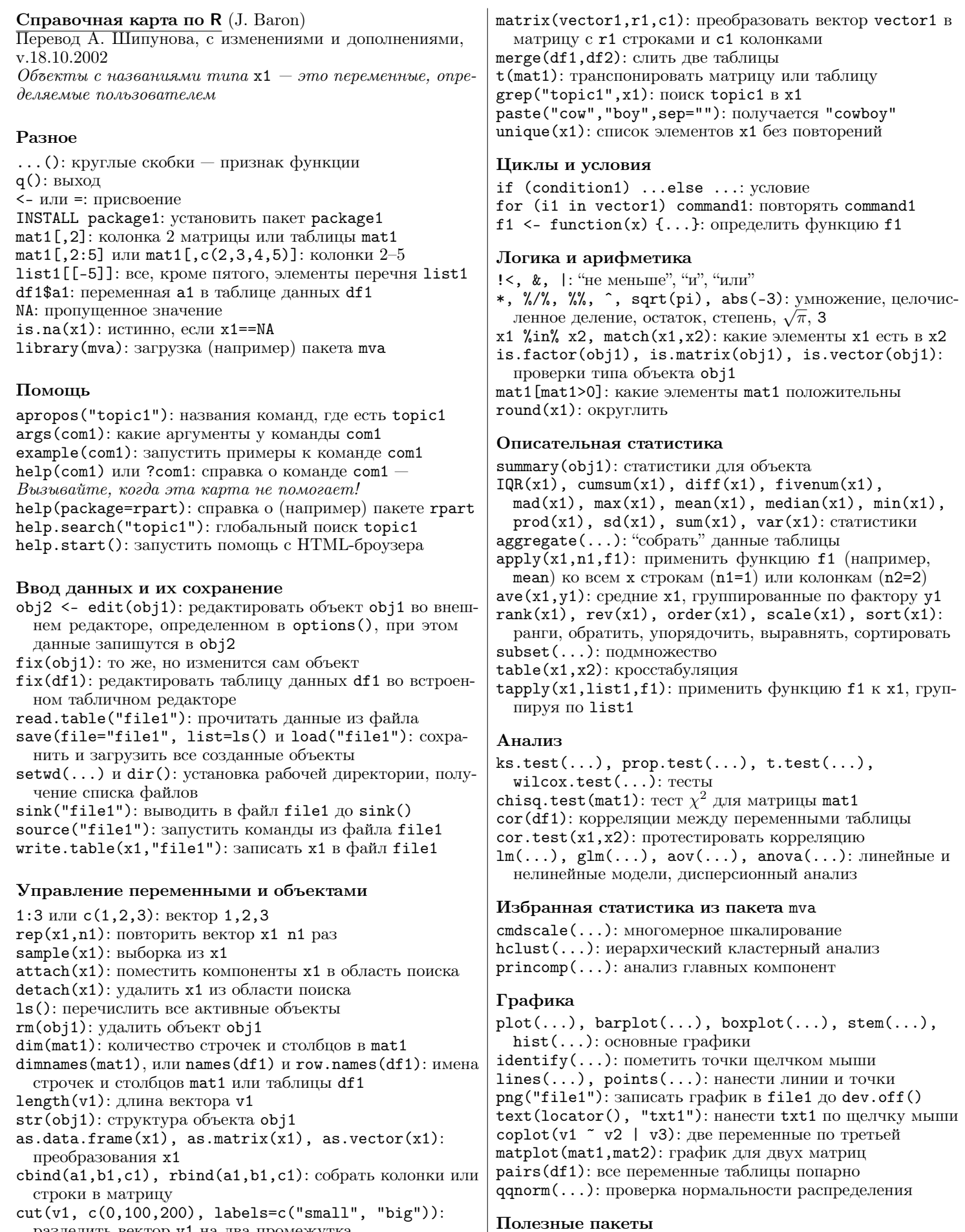

MASS, ts, cluster, e1071, xtable, vegan, Hmisc

разделить вектор v1 на два промежутка

data.frame(v1, v2): таблица из векторов v1 и v2